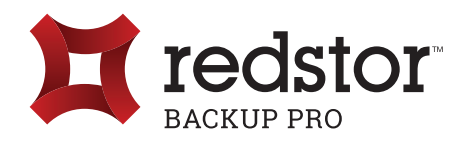

# Redstor Backup Pro InstantData

Backup Pro's InstantData presents your backups for temporary access as a virtual drive and for permanent recovery to a destination of your choice. While data is restored behind the scenes, applications can start reading files immediately – especially large files like databases. This kind of near-instant recovery significantly reduces your Recovery Time Objective but also allows low-touch tasks, such as data mining, auditing and file integrity checks.

### Why use InstantData?

With a traditional recovery methods of large files (e.g. databases) from a backup server, you need to wait for all data to be restored completely before you can access the file. Not with InstantData. This innovative technology allows you to access your backed-up files immediately. Key benefits:

- **• Rapid recovery time (low RTO)**
- **• Recover to local disk or access files without requiring disk space**
- **• Recover full servers into a bootable state**

## How to start using InstantData

Choose a recovery option. In each instance, the InstantData app will connect you to your Backup Account in order to access backed up data.

#### **1. Gain temporary access to files**

Access your backups on a virtual drive which is created temporarily. Simply use Windows Explorer to browse to the file you need and double-click to open it. It works just like accessing files on a network drive.

#### **2. Permanently recover your files**

Drag and drop the required files from the InstantData Backup Browser to Windows Explorer and start using them immediately. InstantData will restore the bits that you use first while doing the rest in the background.

#### **3. Fully recover an entire system**

Restore the data of an entire machine into a bootable virtual disk for use in a VM.

Since InstantData is a supplementary measure to recovering from a disaster, we recommend testing all disaster recovery steps before implementing them.